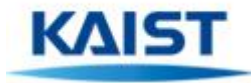

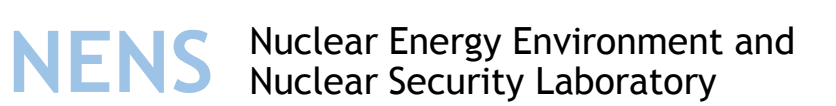

# Including Below Detection Limit Samples in Decommissioning Soil Sample Analyses

Speaker: Jung Hwan Kim KNS presentation (May 12. 2016)

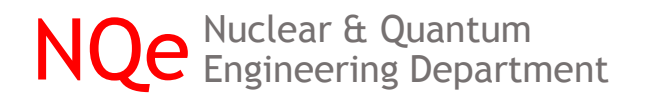

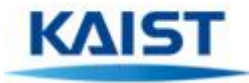

# Contents

- Introduction
- Purpose of the research
- Case study
- Results
- Conclusions
- Future work
- References

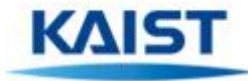

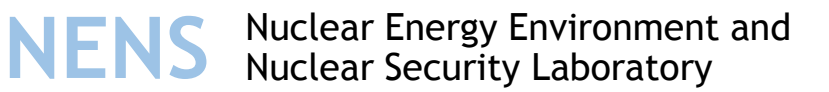

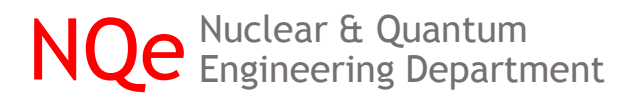

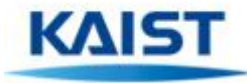

- Decommissioning is an emerging international issue in the nuclear industry.
- Termination of an NPP license, involves releasing the facility from regulatory control for either restricted or unrestricted use in the future.
- Current Domestic Research Focuses on;
	- Development of Clearance Standards
	- Evaluation of Exposure.

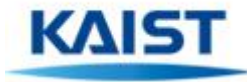

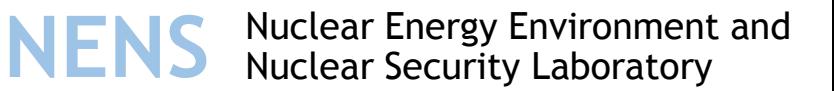

NPP site soil analysis for license termination

- There are technical problems for finalizing regulations and standards.
	- Hot Spots
	- Observations reported as below the detection limits
- Observations reported as below the detection limits are caused by:
	- Inherent limitations of measurement methods (e.g. detectors)

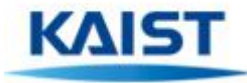

- Conventional methods for analyzing soil sampling data:
	- Only use values above detection limit (This ignores non-detects)
	- Replace non-detects with zero
	- Replace non-detects with half of the detection limit (DL)
	- Replace non-detects with DL
- However, these strategies have limitations:
	- Statistically biased estimate
	- Probabilistic Exposure Assessment is unreliable
	- Predicts a higher dose --- causing higher waste volumes and associated costs

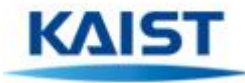

- To resolve these issues Statistical Techniques were used to analyze a case study
	- 1. Proposed methods for estimating summary statistics (Mean, STD DEV, PCT)
		- **Kaplan-Meier**
		- **Regression on Order Statistics (ROS)**
		- **Maximum Likelihood Estimation (MLE)**
	- 2. Proposed method for estimating confidence intervals
		- **Bootstrapping**
- These techniques are used by many researchers in the Environmental Science and Technology area.

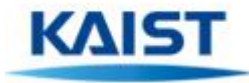

# Introduction – Kaplan-Meier

- The Kaplan-Meier method is a nonparametric technique which is the most commonly used for calculating the probability distribution to estimate summary statistics with censored data.
	- Kaplan-Meier is nonparametric, so it does not assume the data follow a known distribution.
	- Kaplan-Meier is well-suited for many environmental data sets because it is nonparametric.

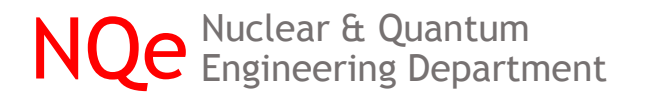

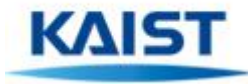

# Introduction – Kaplan-Meier

• Consider the following data set:

20, 20, 10, 1, <0.5, <0.5, <25, <2, <2, 1, 100, 30, 3, <3, 2, 1, 3, 5, <10, <0.5

• Order this data set in decreasing order (Efron's bias correction):

100, 30, <25, 20, 20, 10, <10, 5, 3, 3, <3, 2, <2, <2, 1, 1, 1, <0.5, <0.5, 0.5

- The probability of each data point is as below:
	- The probability of getting a data point less than 100 is 19/20=0.95
	- The probability of getting a data point below 30 is 18/19=0.947 The location of 30 on the PDF is calculated by 0.95\*0.947=0.90
	- The probability of getting a data point below 20 is 15/17=0.882 The location of 20 on the PDF is calculated by 0.90\*0.882=0.794

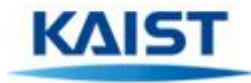

# Introduction – Kaplan-Meier

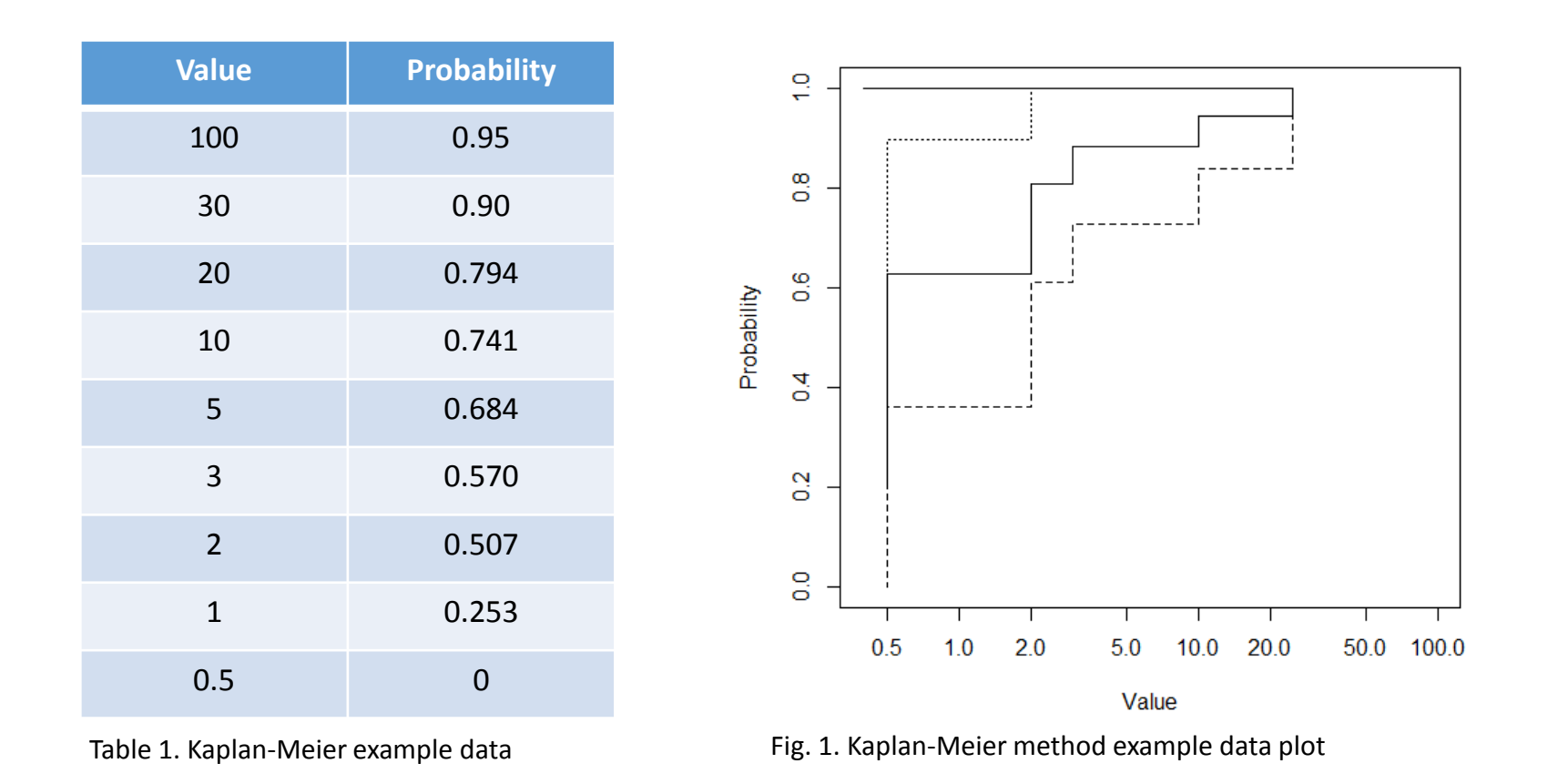

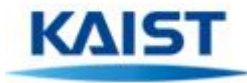

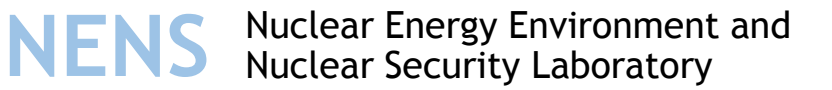

## Introduction – ROS

- Robust regression on order statistics (ROS) is a semi-parametric method that can be used to estimate summary statistics with censored data. ROS plots the detected values on a probability plot and calculates a linear regression line in order to estimate the parameters.
	- ROS internally assumes that the underlying population is normal or lognormal. However, the assumption is applied to only the censored data set and not to the full data set.
	- It is necessary to fit a known distributional model to the detected values on a probability plot.

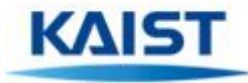

# Introduction – ROS

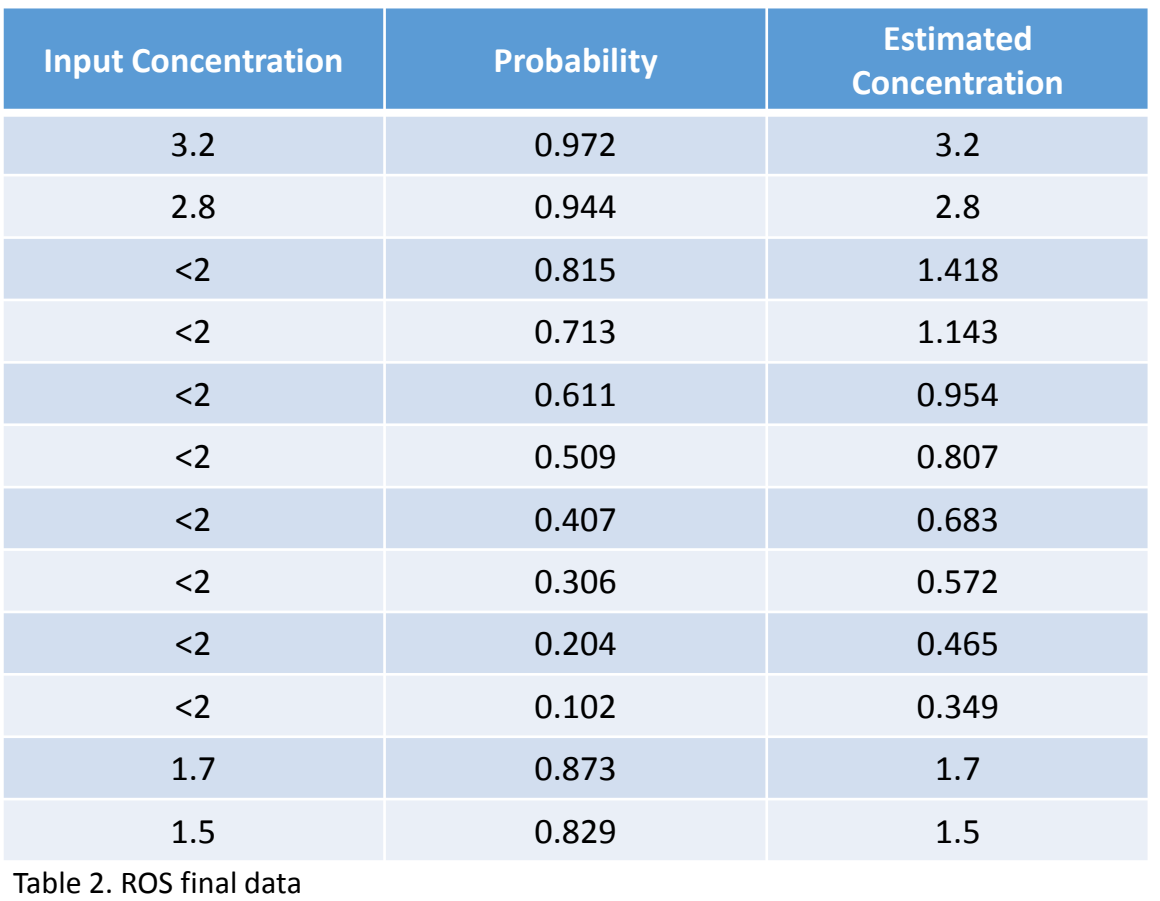

NQe Nuclear & Quantum<br> **NQe** Engineering Department

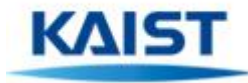

# Introduction – MLE

- Maximum likelihood estimation (MLE) is a parametric, model-based method that can be used to estimate summary statistics with censored data. Probability plots and other goodness-of-fit techniques should be used to find matching distributions.
	- Nondetects are distributed in a manner similar to the detected values.
	- If the assumed model is incorrect, MLE may lead to misleading results.

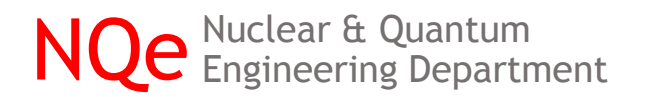

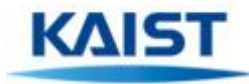

# Introduction – Bootstrap

• After generating 100 bootstrap samples, it is possible to find the confidence interval for the mean, calculating the difference between the mean of the original sample and the mean of bootstrap samples.

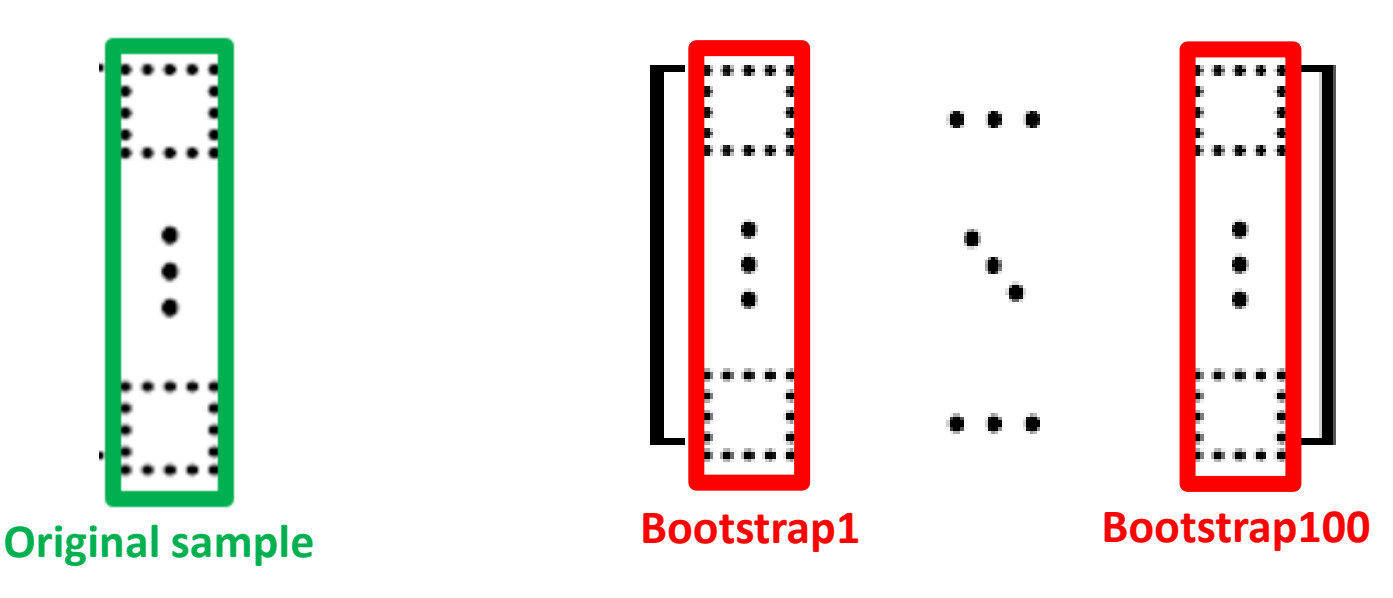

Fig. 2. Schematic matrix of original smaple and bootstrap samples

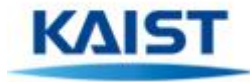

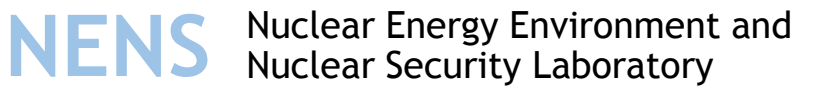

## Purpose of the research

"Develop a statistical approach that more accurately estimates the required site decontamination necessary to meet current cleanup criteria and validate that compliance."

- The expected advantages are:
	- Better Probabilistic Exposure Assessment
	- More Cost Effective

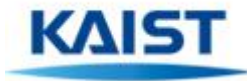

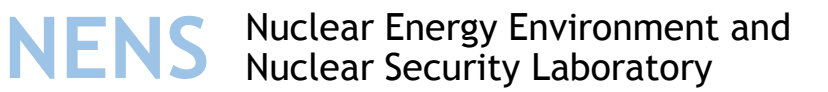

# Case study

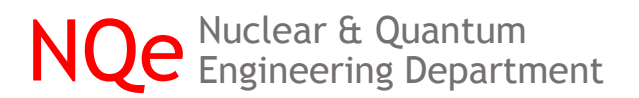

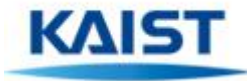

# Case study

- There is a monazite powder manufacturing plant.
- Some of the plant facilities and soil were contaminated during the manufacturing process.
- Facility soil was decontaminated and soil survey conducted.

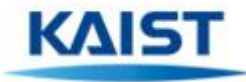

# Case study

- The survey consisted of Grid box No.1 and Grid box No.2, each having 30 data points measuring the concentration of U-238 and K-40, in the same area.
- In Grid box No.1, 8 data points are below the detection limit for U-238, and 17 for K-40. Grid box No.1

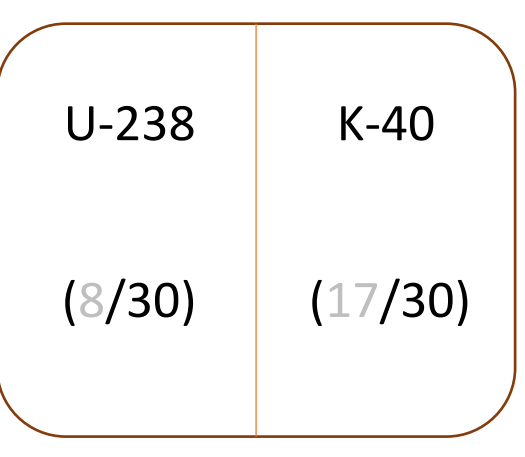

Fig. 3. Schematic diagram of Grid box No.1

ng Department

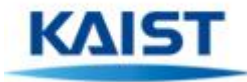

## Case study

• In Grid box No.2, 10 data points are below the detection limit for U-238, and 9 for K-40.

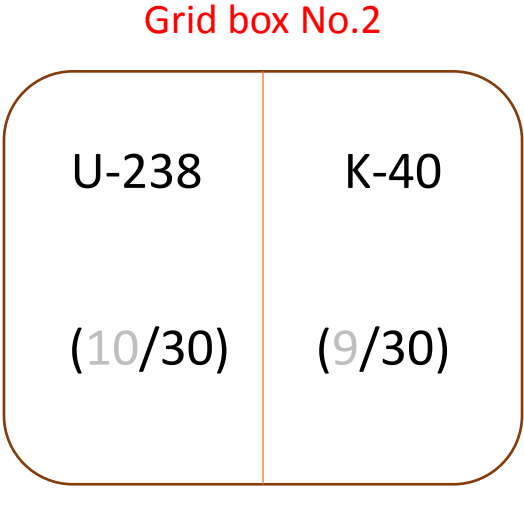

Fig. 4. Schematic diagram of Grid box No.2

lear & Quantum<br>Ineering Department

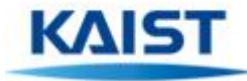

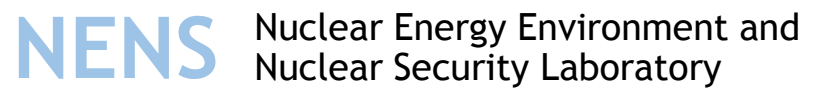

# Results

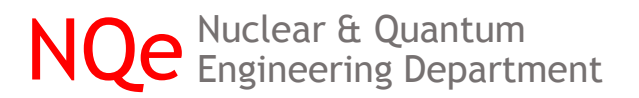

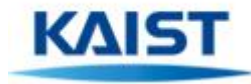

# U-238 in Grid box No.1

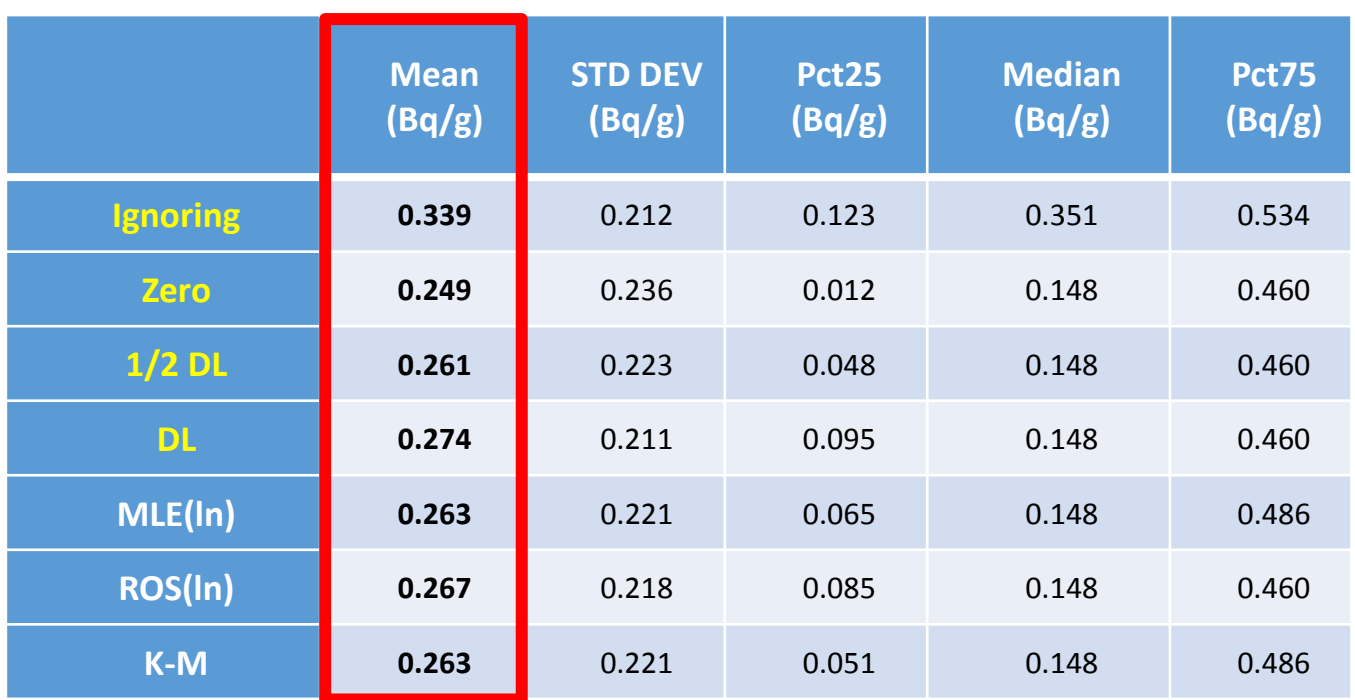

Table 3. Summary statistics using several estimation methods – U-238 in Grid box No.1

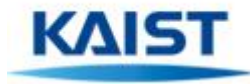

# K-40 in Grid box No.1

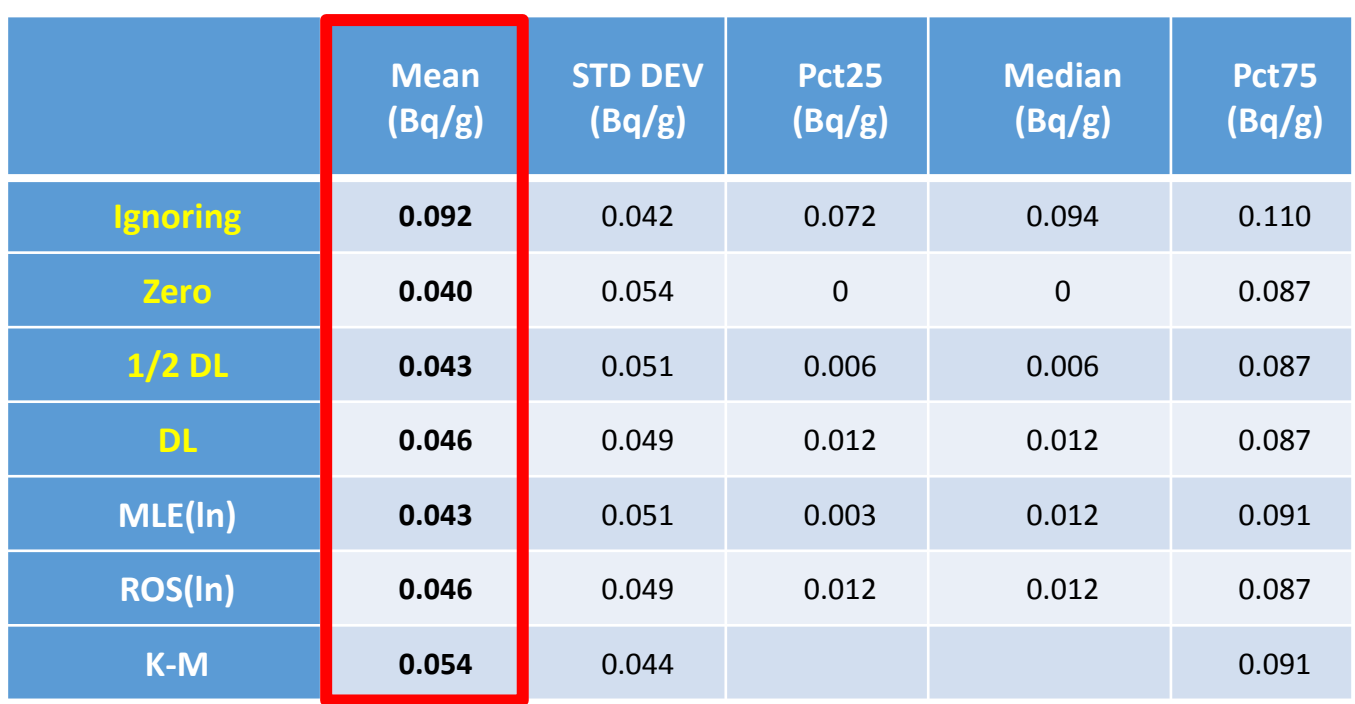

Table 4. Summary statistics using several estimation methods – K-40 in Grid box No.1

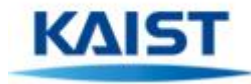

# U-238 in Grid box No.2

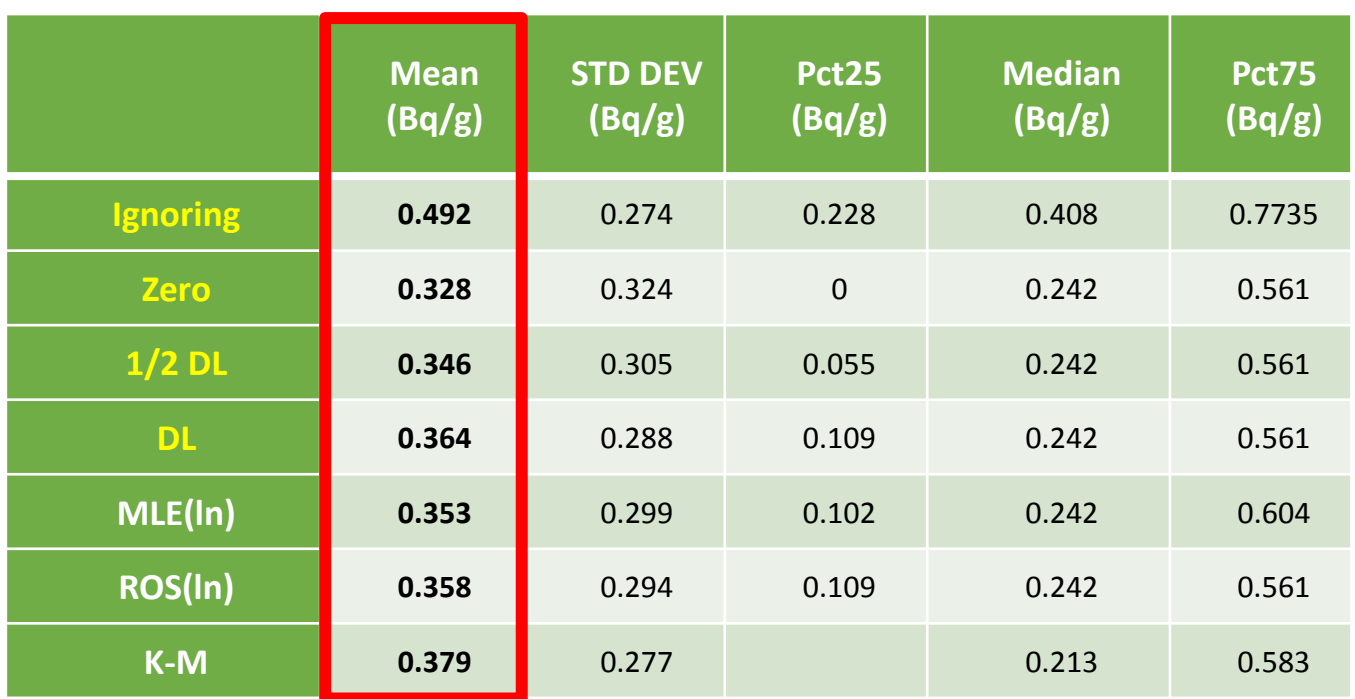

Table 5. Summary statistics using several estimation methods – U-238 in Grid box No.2

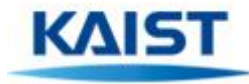

# K-40 in Grid box No.2

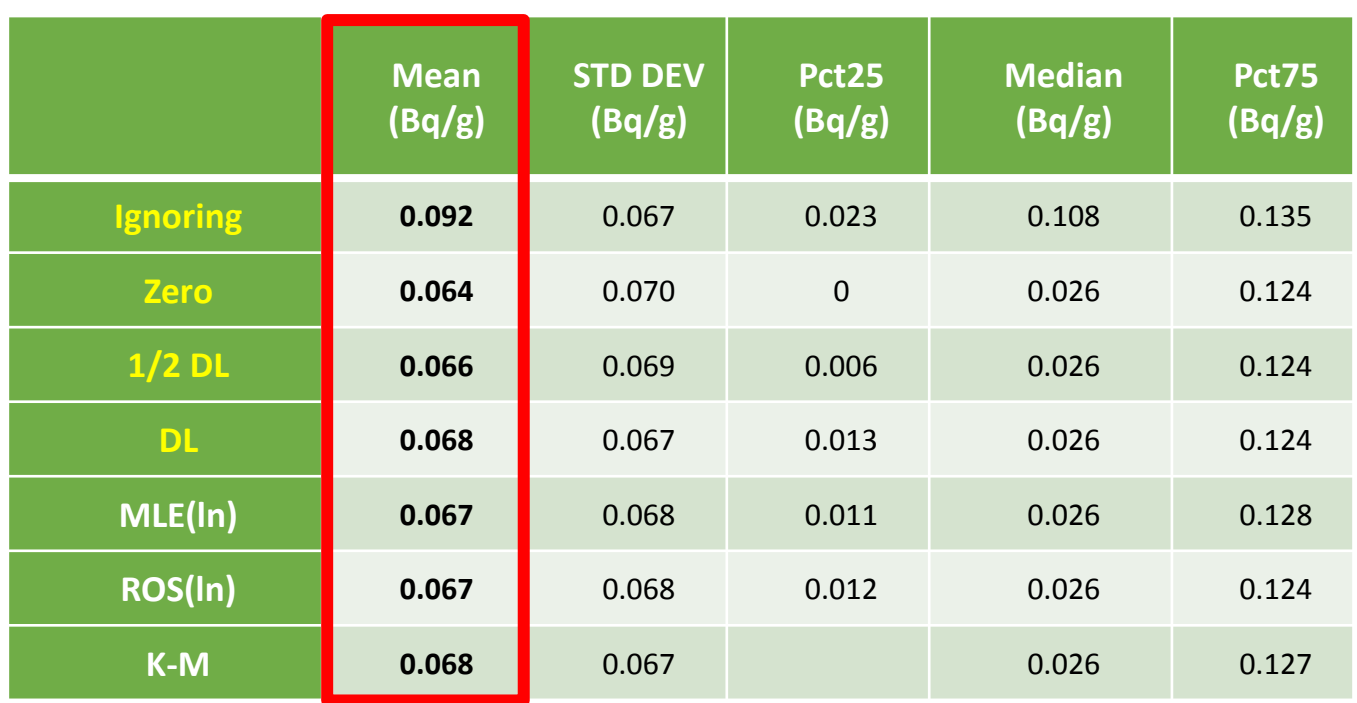

Table 6. Summary statistics using several estimation methods – K-40 in Grid box No.2

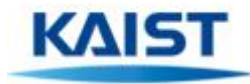

# Confidence interval using MLE/Bootstrap

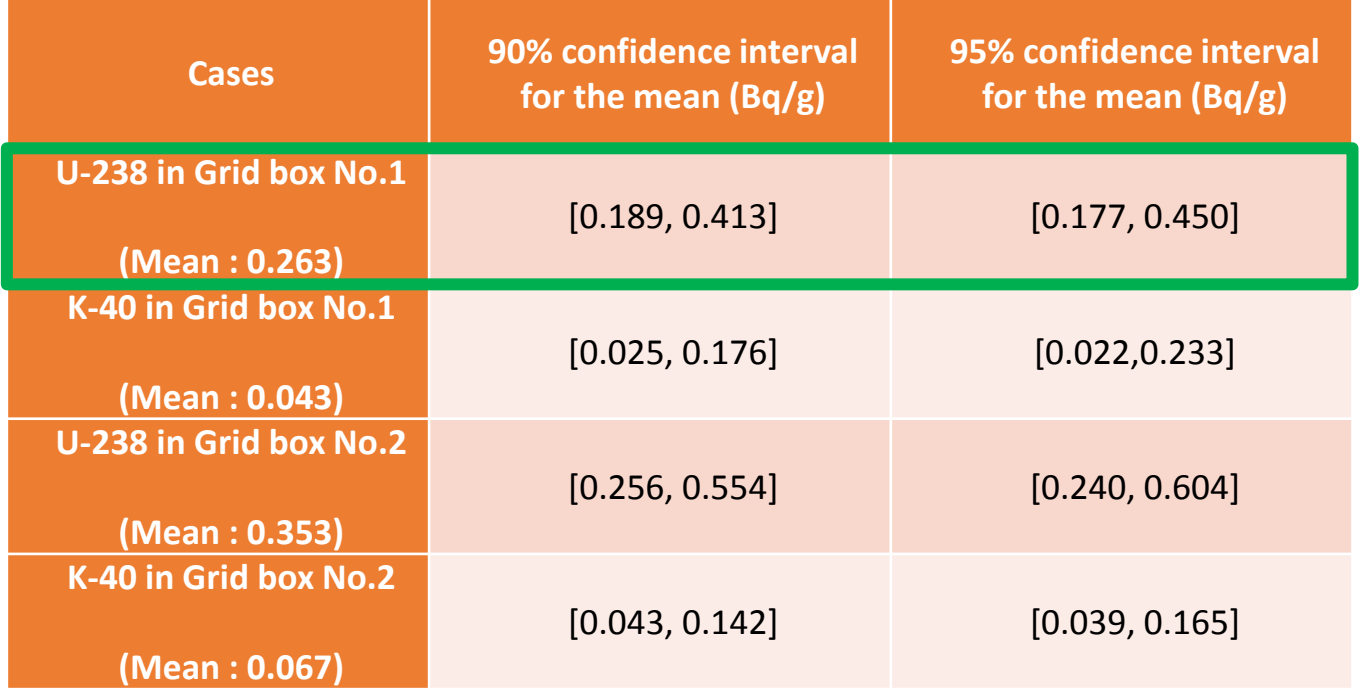

Table 7. Various confidence intervals for the mean using MLE/Bootstrap

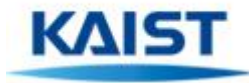

# Background - RESRAD

- RESRAD is a computer model designed to estimate radiation doses and risks from RESidual RADioactive materials.
- RESRAD code is used for determining regulatory compliance.
- Both the U.S Department of Energy and the U.S. Nuclear Regulatory Commission use 25 mrem/yr as the general limit or constraint for soil cleanup or site decontamination.
- RESRAD code has the basic models and parameters, but it can be modified to meet specific need.

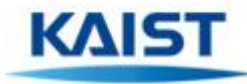

# Background - RESRAD

- RESRAD code can be used to :
	- Compute potential annual doses or lifetime risks to workers or members of the public resulting from exposures to residual radioactive material in soil
	- Support an ALARA analysis or a cost benefit analyses that can help in the cleanup decision-making process.

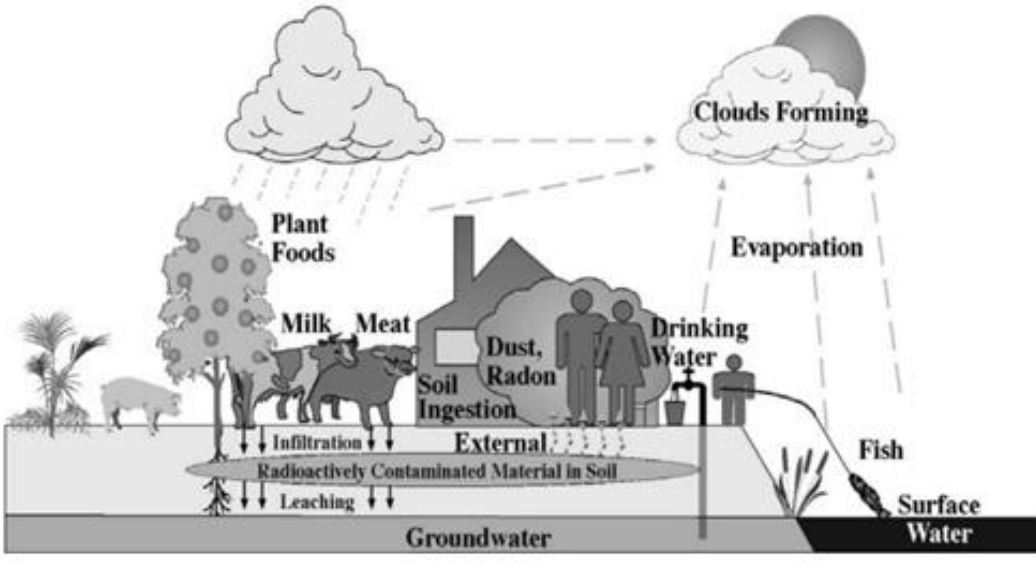

Fig. 5. Exposure pathways considered in RESRAD

.ear & Quantum<br>neering Department

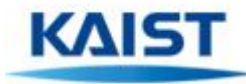

# Background - RESRAD

#### • Assumptions

- Farmer scenario (Consider all pathways)
- Municipal landfill
- Climate data in Daejeon
- National nutrition survey
- Default value
- Did not consider radon and C-14

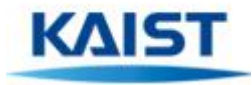

# Results

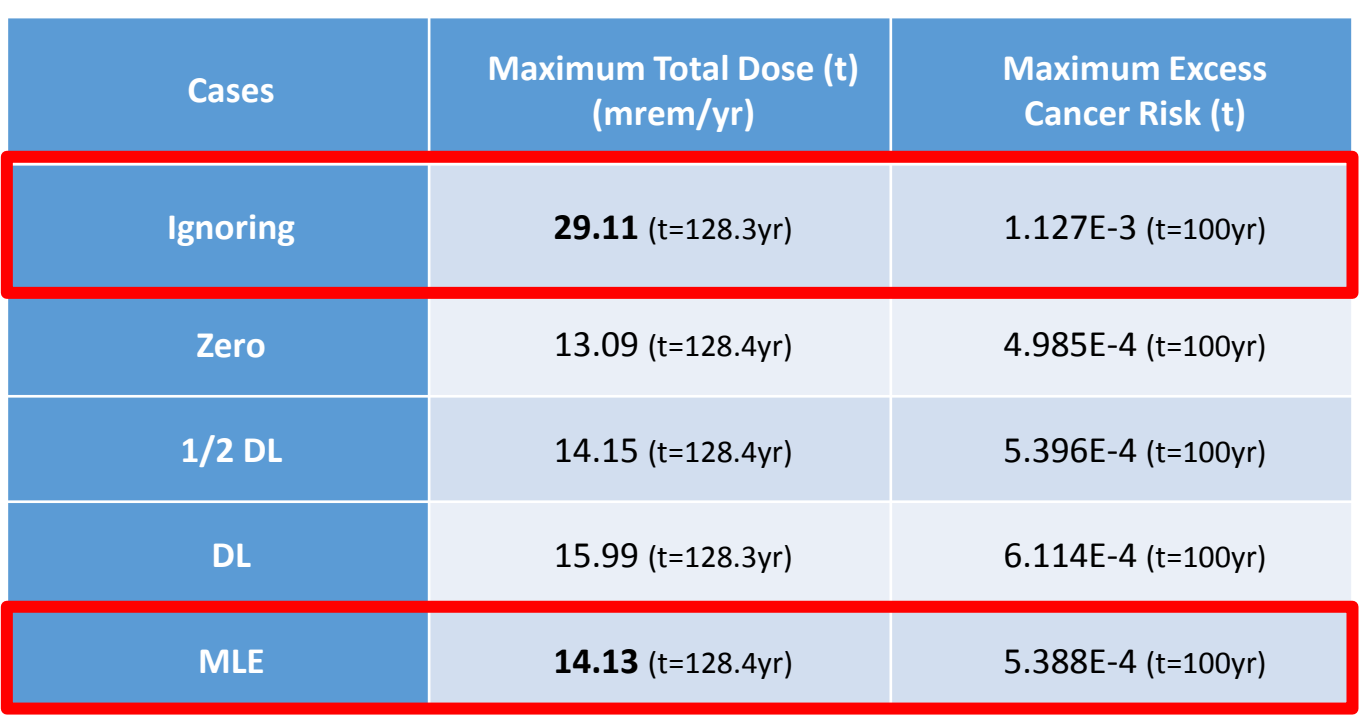

Table 8 Maximum Total Dose (t) and Maximum Excess Cancer Risk (t) for the several estimation methods in Grid box No.1

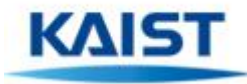

# Conclusions

- Summary statistics and confidence intervals were compared to conventional methods.
- Proposed methods (MLE, ROS, K-M) were performed using the soil samples from the monazite powder manufacturing plant.
- The preliminary evaluation shows that the proposed method can be effectively used to provide
	- Best Estimate Radioactivity levels at decommissioned NPP site.
	- Estimates of uncertainty in the Mean Values
- RESRAD is used to estimate radiation doses and risks in each case.
- Cover thickness is calculated to show the difference between the each method.

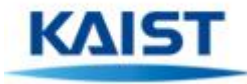

# Future work

- Get the soil data from real decommissioned NPP and conduct all of the above analyses (Contacted NRC).
- Benchmark the recommended guidance on site specific implications of available data.
- Economic analysis of the degree of savings using new methodology.
- Develop RESRAD input code that allows the inclusion of non-detects.

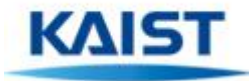

# References

[1] Dennis R. Helsel (2005), Nondetects And Data Analysis: Statistics for censored environmental data, John Wiley & Sons, Inc., Hoboken, New Jersey.

[2] Zhao, Y., and H.C. Frey, "Quantification of Uncertainty and Variability for Air Toxic Emission Factor Data Sets Containing Non-Detects," Annual Meeting of the Air & Waste Management Association, Pittsburgh, PA, June 2003

[3] OECD NEA, Cost Estimation for decommissioning: An International Overview of Cost Elements, Estimation Practices and Reporting Requirements, p. 7, 2010

[4] Orbitech, Development of Radioactivity Inference Method and Acceptance Criteria Based on Statistical Approach for Treatment or Disposal of NORM Waste, Feb 2016

[5] Brookhaven National Laboratory, Assessment of Radionuclide Release from Contaminated Concrete at the Yankee Nuclear Power Station, March 2004

[6] Argonne National Laboratory, Examination of Technetium-99 Dose Assessment Modeling with RESRAD (onsite) and RESRAD-OFFSITE, June 2011

[7] EPA, Data Quality Assessment: Statistical Methods for Practitioners, Feb 2006

[8] KHNP, Decontamination Experiment of Contaminated Soil and its Safety Assessment by Residual Radioactivity, 2004

[9] KINS, Establishment of Management Plan for the Disposal of NORM Wastes and Unsuitable Processed Products, Feb 2015

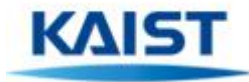

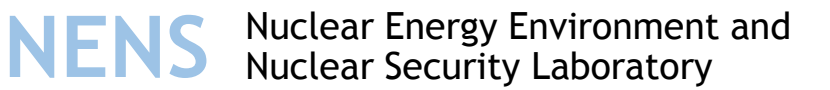

# Thank you